## ПАМЯТКА

#### для родителей о работе с сайтом bus.gov.ru

#### Уважаемые родители!

На сайте bus.gov.ru Вы можете оставить отзыв о независимой оценке качества условий оказания услуг \_МБОУ «Колпаковская СОШ»\_\_\_.

Инструкция по работе с сайтом [www.bus.gov.ru](http://www.bus.gov.ru/)

В поисковике [\(www.yandex.ru,](http://www.yandex.ru/) [www.google.com](http://www.google.com/) и т.д.) вводите название сайта или вводите адрес сайта в адресной строке браузера. Откроется главная страница сайта.

Далее выбираете регион (Свердловская область).

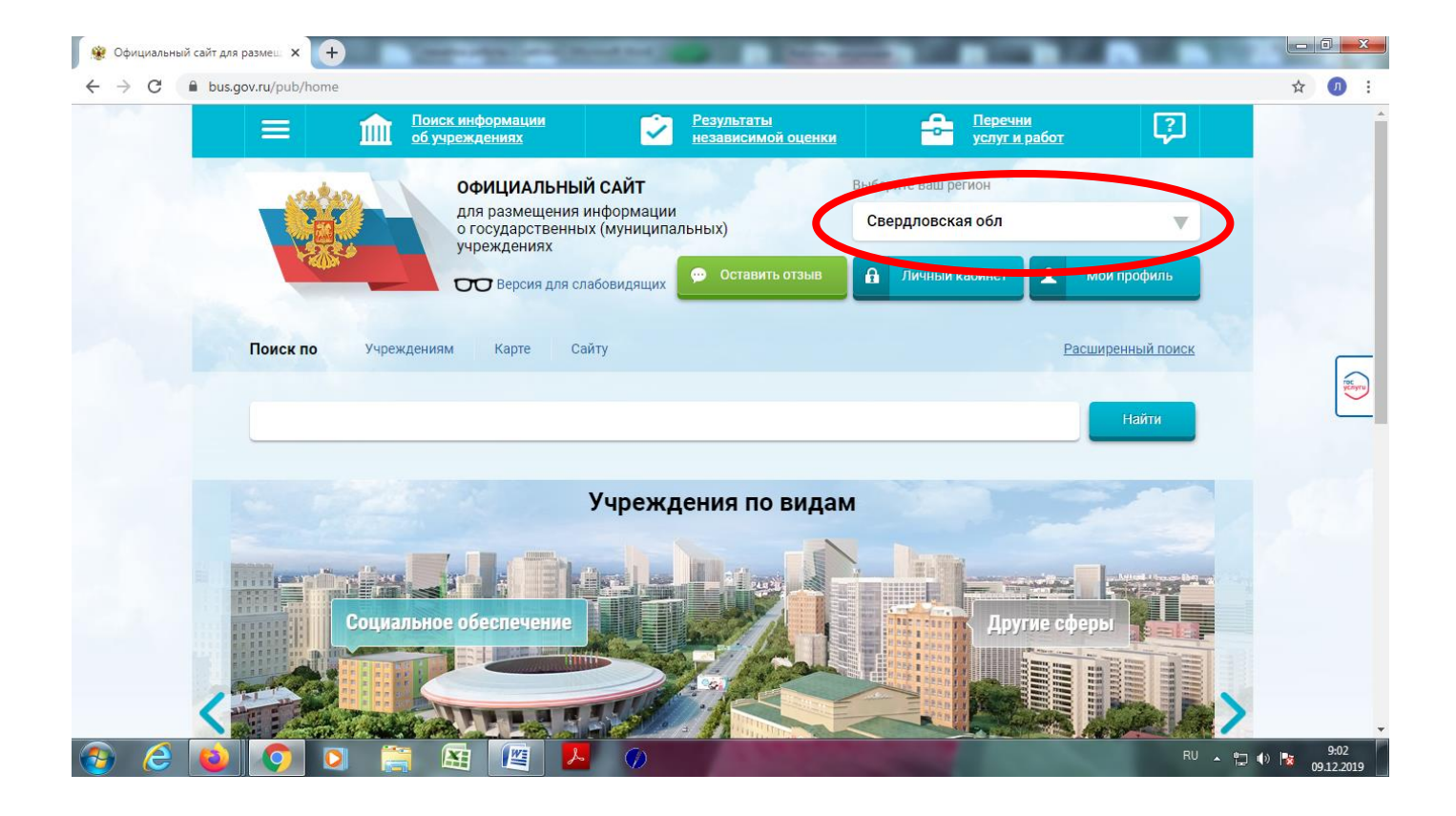

# В строке поиска вводите название образовательной организаци:

\_ Муниципальное бюджетное общеобразовательное учреждение Шалинского городского округа

«Колпаковская средняя общеобразовательная школа»

Полное наименование ОУ (в соответствии с уставом)

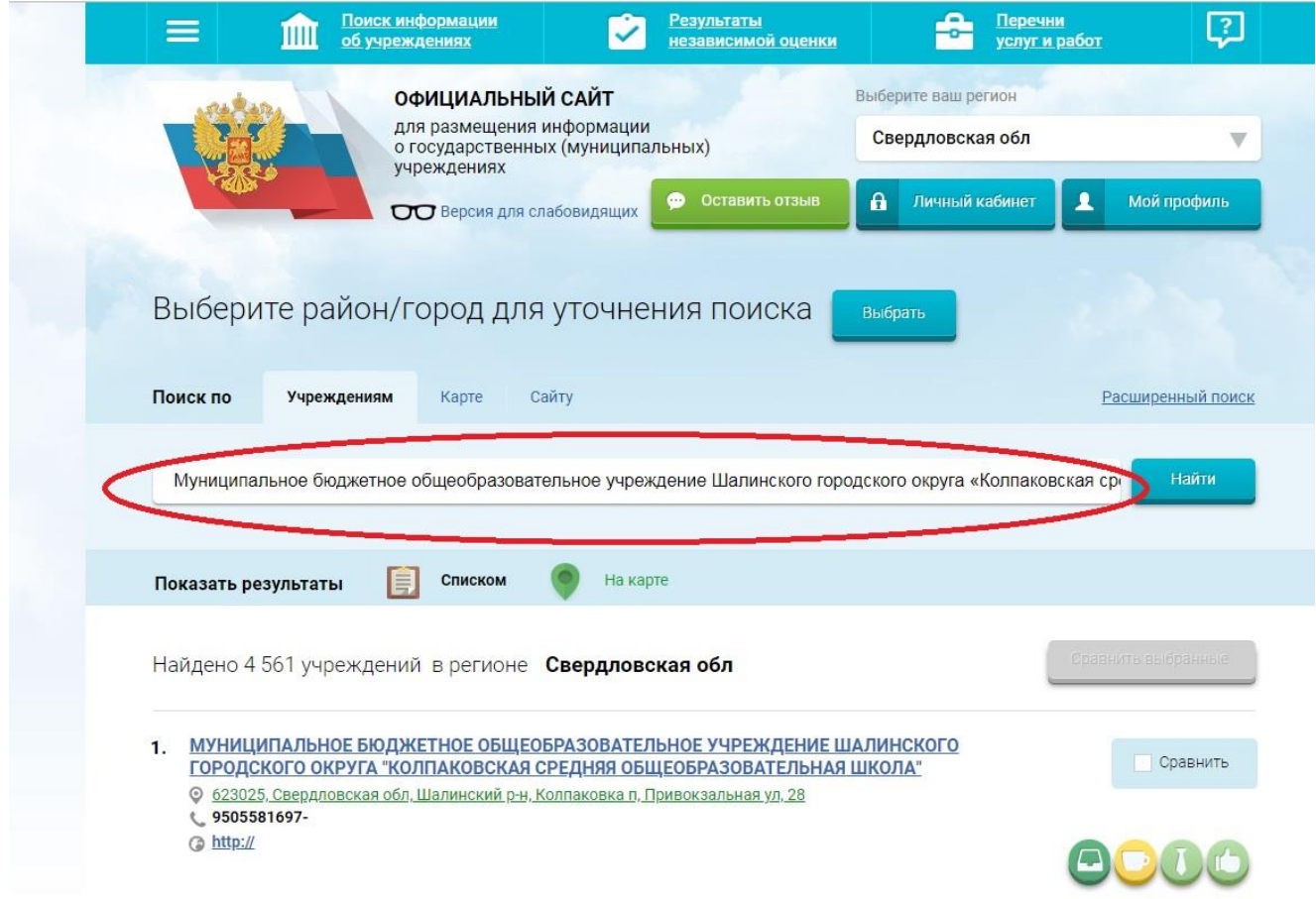

Нажимаете «Найти»

# Нажимаете на ссылку названия школы.

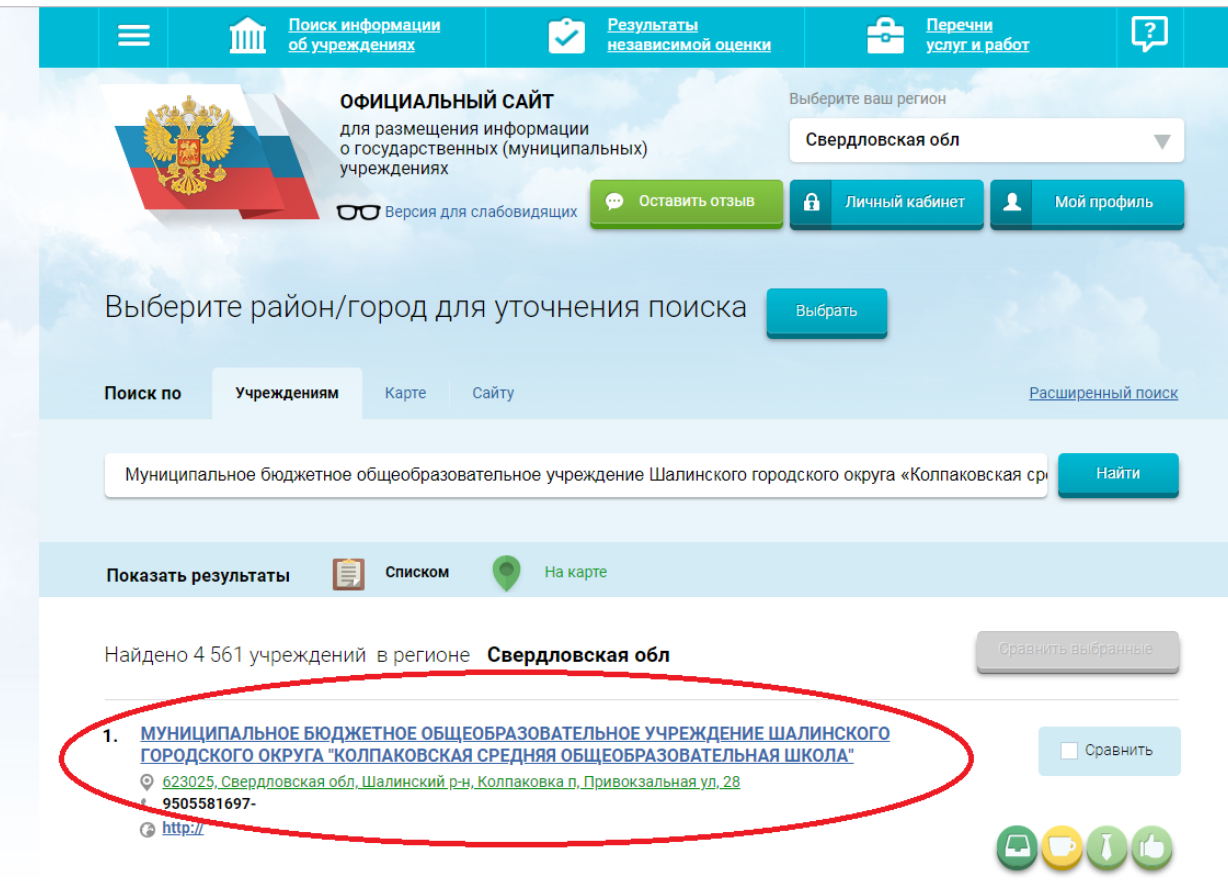

### Нажимаете на пункт «Полная информация об учреждении»

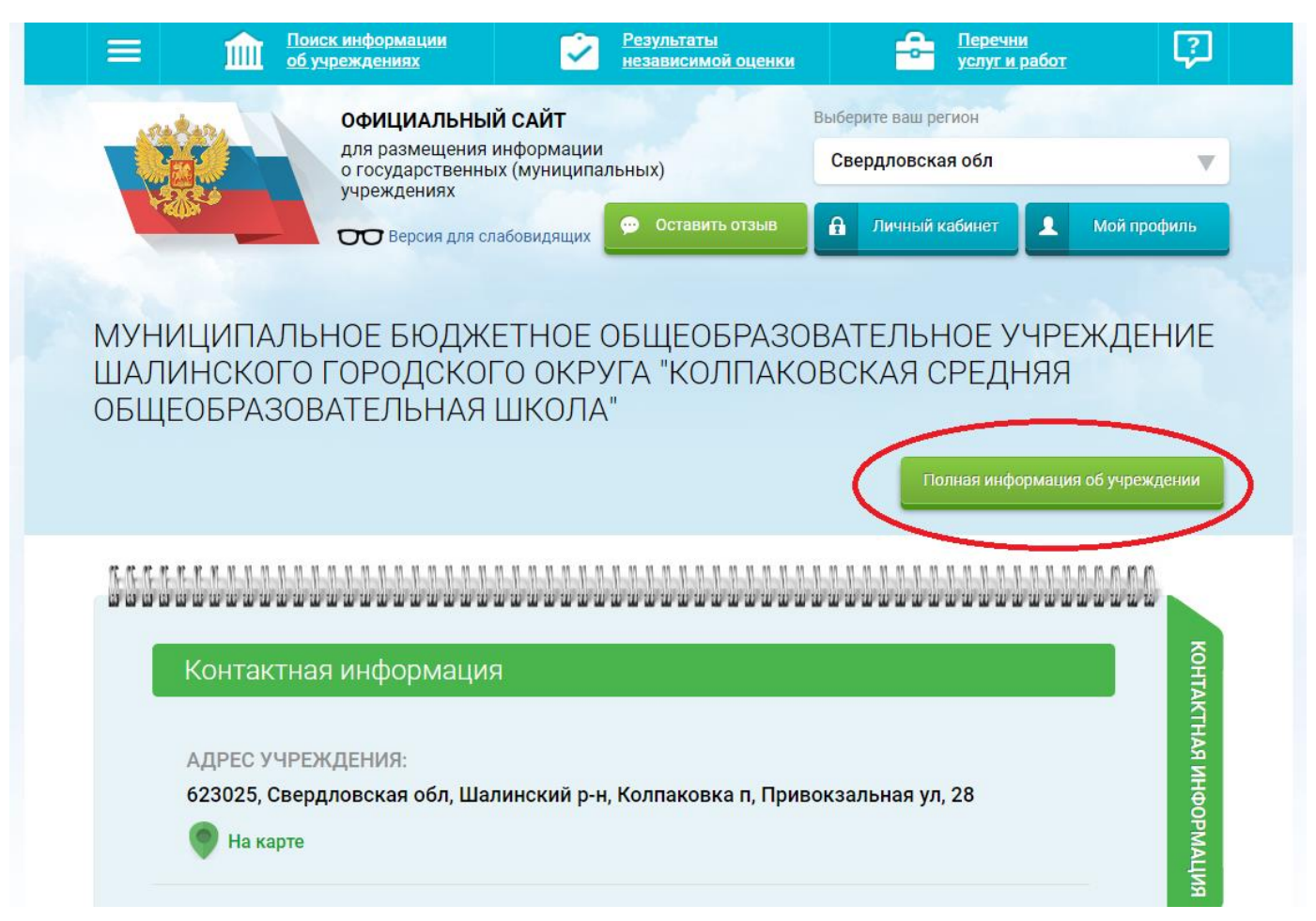

На данной странице Вы можете оставить отзыв и оценить работу образовательного учреждения.

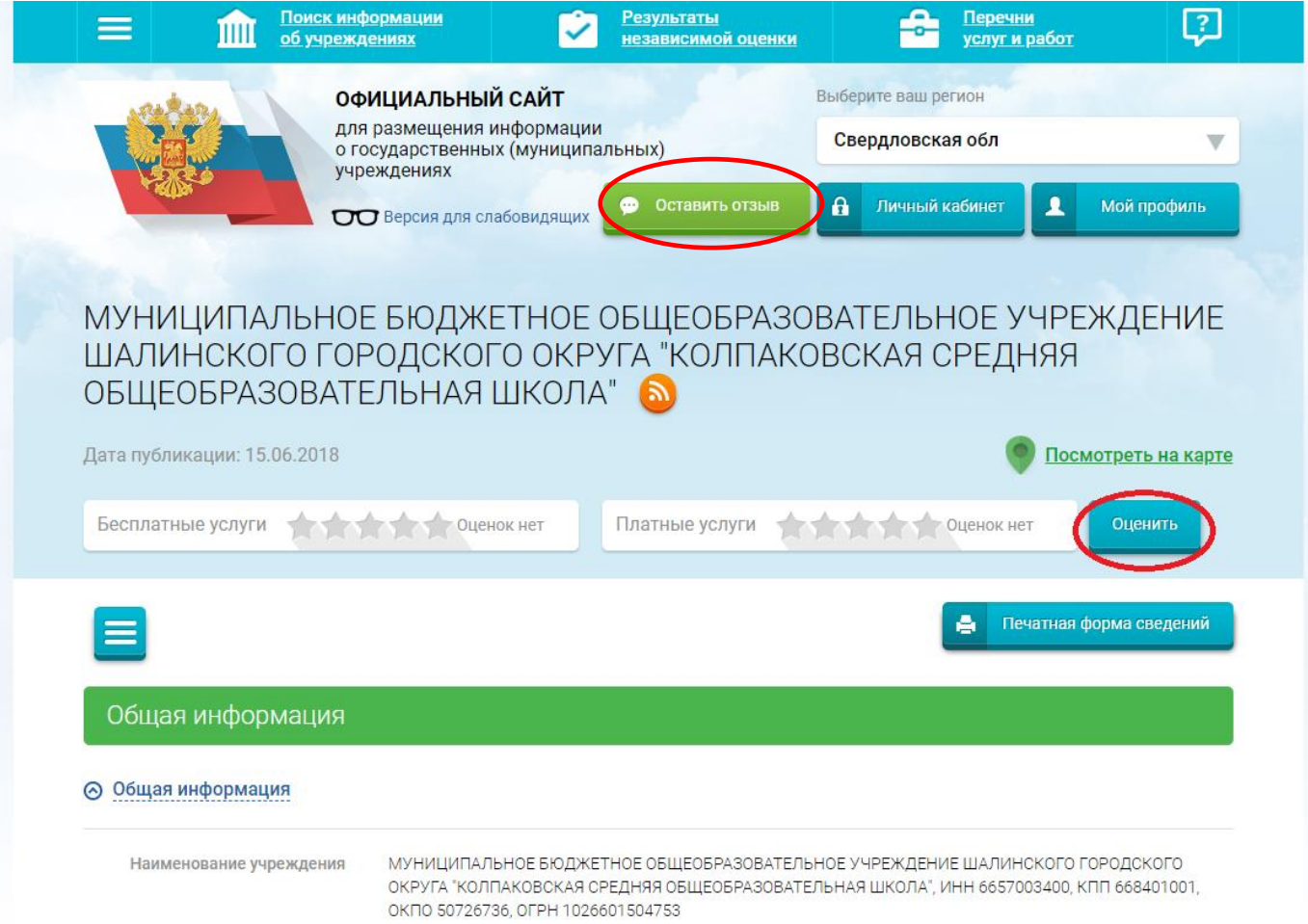